# **Bedien uw trivum-systeem met Control4**

# **Control4 Integration**

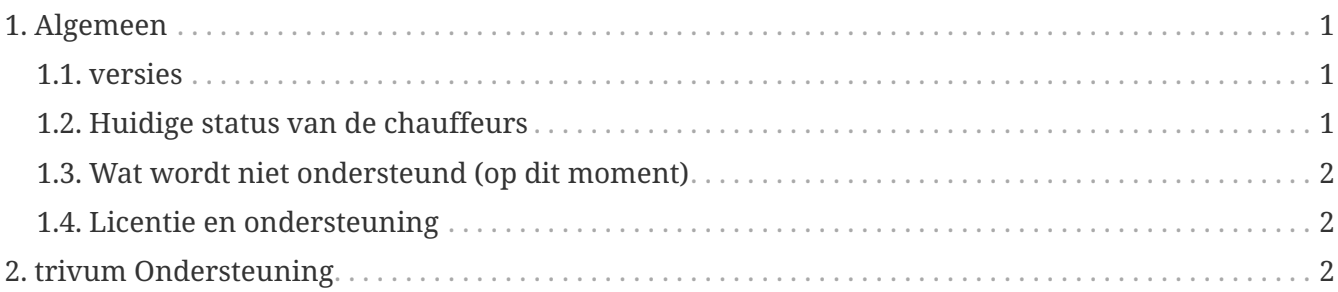

trivum technologies GmbH <[info@trivum.com>](mailto:info@trivum.com) v1.0, 2024-01-18 :title-logoimage: image::../images/trivum-logo.svg[pdfwidth=150,align=right]

# <span id="page-0-0"></span>**1. Algemeen**

Control4 wordt gebruikt om apparaten te bedienen met afstandsbedieningen. .Er zijn 2 chauffeurs beschikbaar:

- Meester chauffeur
- Zone-chauffeur

De trivum-stuurprogramma's ondersteunen de trivum-traceertool voor meer informatie.

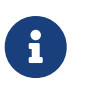

Als u geïnteresseerd bent in het testen van onze stuurprogramma's, stuur dan een e-mail met uw verzoek naar [info@trivum.com.](mailto:info@trivum.com)

### <span id="page-0-1"></span>**1.1. versies**

De huidige implementatieversie is een voorlopige versie.

#### <span id="page-0-2"></span>**1.2. Huidige status van de chauffeurs**

*De huidige stuurprogramma's ondersteunen alle trivum multiroom-apparaten:*

- BUIGEN
- ONTWERP
- REG
- PRO

De gebruiker kan de trivum-acties en het trivum-volledige menu gebruiken. Zelfs het zoeken naar

muziek wordt ondersteund. Coverart, playqueue etc. worden ook ondersteund in het nu afgespeelde scherm van Control4. Volume +/- en schuifregelaars. Dempen. Uitschakelen - dit zou allemaal moeten werken.

Groeperen wordt ondersteund met behulp van de Control4-groeperingsmethode. Daarom is er geen trivum-groeperingsmenu beschikbaar.

De trivum MusicCenter-software ondersteunt SDDP (als Control4 is ingeschakeld). Met SDDP is het mogelijk om de trivum-apparaten in Control4 Composer te ontdekken. Gebruikers kunnen de trivum-stuurprogramma's toevoegen met behulp van SDDP. Door SDDP is de driver dan al volledig geconfigureerd.

Zonder SDDP moet de gebruiker MusicCenter selecteren in het trivum Control4 masterstuurprogramma. En hij moet voor elke trivum Control zone driver specificeren welke trivum zone gebruikt moet worden.

### <span id="page-1-0"></span>**1.3. Wat wordt niet ondersteund (op dit moment)**

*Deze functies worden momenteel niet ondersteund. Maar zal wellicht in de toekomst ondersteund worden:*

- Alarminstellingen in het menu
- Slaapinstellingen in het menu
- Geluidsinstellingen in het menu
- optiemenu in het scherm dat nu wordt afgespeeld. Zo is bijvoorbeeld favoriete bediening etc. momenteel niet mogelijk
- Controle4 variabelen
- Control4-opdrachten
- De NEEO-afstandsbediening geeft het scherm dat nu wordt afgespeeld niet correct weer. Wij werken hieraan samen met Control4.

### <span id="page-1-1"></span>**1.4. Licentie en ondersteuning**

trivum stelt zijn Control4-stuurprogramma's gratis ter beschikking. In het kader van onze ondersteuning proberen wij eventuele fouten zo snel mogelijk te elimineren.

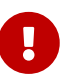

De gebruiker heeft geen aanspraak op de juiste functie of een bepaald scala aan functies. trivum behoudt zich te allen tijde het recht voor om functies tussen de versies uit te breiden, te wijzigen of te verwijderen. Voor zover het voor ons mogelijk is om het pakket constant te houden, verder te ontwikkelen en eventuele fouten te corrigeren. Dit gebeurt geheel vrijblijvend. Als u het NodeRed-pakket van trivum gebruikt, gaat u akkoord met deze procedure.

## <span id="page-1-2"></span>**2. trivum Ondersteuning**

Voor vragen kunt u onze ondersteuningspagina gebruiken op<http://service.trivum.com>.

Als u een probleem/fout heeft, kunt u ons ticketsysteem gebruiken: [Create a support ticket](https://trivum.weclapp.com/webapp/view/helpdesk/portal/public/create.page)